## 7 Segment Display Programming Considerations

| Number  | Segments            |                    |
|---------|---------------------|--------------------|
| 0       | A, B, C, D, E, F    |                    |
| 1       | B, C                |                    |
| 2       | A, B, D, E, G       |                    |
| 3       | A, B, C, D, G       |                    |
| 4       | B, C, F, G          |                    |
| 5       | A, C, D, F, G       | Wire these segment |
| 6       | A,C, D, E, F, G     | pins               |
| 7       | A, B, C             |                    |
| 8       | A, B, C, D, E, F, G |                    |
| 9       | A, B, C, F, G       |                    |
| Decimal | DP                  |                    |
| Point   |                     |                    |

## Connection points to the Arduino Board

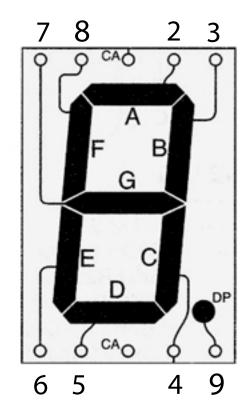